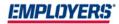

# **EACCESS**<sup>°</sup> Agent Training Guide

# Contents

| Initial Login          | 2   |
|------------------------|-----|
| Login Page             | 2-3 |
| Need help signing in?  |     |
| EACCESS Dashboard      | 7   |
| Left-Hand Navigation   | 7   |
| Center Dashboard       | 7   |
| Agency Reports         |     |
| My Alerts              | 9   |
| Quick Links            |     |
| Announcements & Events |     |
| Policy Search          |     |
| Policy Summary         |     |
| Document Search        |     |
| Downloading a Document |     |
| E-Mailing a Document   |     |

### **Initial Login**

To login the first time, you will click on "EACCESS Sign In" from the www.employers.com homepage or log-in directly by visiting eaccess.employers.com.

Note: EMPLOYERS sites and tools perform best when using the Google Chrome browser.

|                                                              |                       |                | <b>Q</b> Sm                      | all Business Resource Center | EACCESS <sup>®</sup> Si | gn In Contact Us |
|--------------------------------------------------------------|-----------------------|----------------|----------------------------------|------------------------------|-------------------------|------------------|
| EMPLOYERS:<br>American and business insurance specialist.*   | Workers' Compensation | Claim Services | Where EMPLOYERS<br>Does Business | EMPLOYERS Advantage          | Resources               | Request A Quote  |
| n Page                                                       |                       |                |                                  |                              |                         |                  |
| EMPLOYERS<br>America's small business insurance specialist.* |                       |                |                                  |                              |                         |                  |
|                                                              |                       |                |                                  |                              |                         |                  |
|                                                              |                       |                |                                  |                              |                         |                  |
| Sign In                                                      |                       |                |                                  |                              |                         |                  |
| Remember me                                                  |                       |                |                                  |                              |                         |                  |
| Next                                                         |                       |                |                                  |                              |                         |                  |
| leed help signing in?                                        |                       |                |                                  |                              |                         |                  |

Once on the login page, enter your existing EACCESS username and click Next.

The system will display a message regarding security measures and will prompt you to enter your password.

Then you will enter your current password and click "Sign In."

| EMPLOYERS*<br>American small business insurance specialist." | EMPLOYERS:<br>Americals amal business insurance specialist.*                                                                                                    | EMPLOYERS*<br>American amale contracts concertaint.*                |
|--------------------------------------------------------------|----------------------------------------------------------------------------------------------------|---------------------------------------------------------------------|
|                                                              | ?                                                                                                    | SMS                                                                 |
| Sign In<br>Username                                          | Set up multifactor authentication<br>Your company requires multifactor<br>authentication to add an additional layer of<br>security when signing in to your account | Receive a code via SMS to authenticate United States * Phone number |
| Password                                                     | SMS Authentication<br>Enter a single-use code sent to your<br>mobile phone.<br>Setup                                                                               | +1 Sent                                                             |
| Remember me Sign In                                          | Voice Call Authentication<br>Use a phone to authenticate by<br>following voice instructions.<br>Setup                                                              | Verify                                                              |
| Need help signing in?                                        |                                                                                                    | Back to factor list                                                 |

Next you will be required to select a two-factor authentication method with a choice between SMS Authentication (Text) or Voice Call Authentication.

|                              | Amentals and business mournes specials."                                                                                                    |
|------------------------------|----------------------------------------------------------------------------------------------------|
| Y                            | our password needs to be reset                                                                                                    |
| lowercas<br>symbo<br>include | ord requirements: at least 8 characters, a<br>se letter, an uppercase letter, a number, a<br>ol, no parts of your username, does not<br>e your first name, does not include your<br>ne. Your password cannot be any of your<br>last 4 passwords. |
|                              |                                                                                                    |
| Old pass                     |                                                                                                    |
| Old pass                     |                                                                                                    |
| 1                            | word                                                                                                    |
| <br>New pas                  | word                                                                                                    |
| Old pass                     | sword                                                                                                    |

After you receive and enter the code, you will be required to update your password by entering your old password, followed by your new password and confirming the new password. After selecting verify, you will be directed to the new EACCESS Dashboard.

#### Need help signing in?

We are now offering the ability to self-serve if you have forgotten your password or locked your account. You must choose an authentication method and enter the relevant information. After you receive and enter the code, you will update your password and your account will be unlocked.

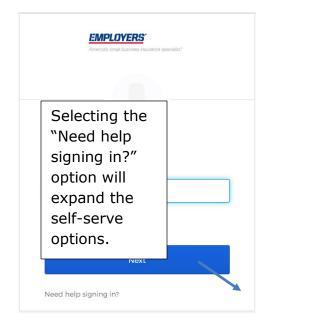

|                                          | DYERS <sup>*</sup><br>al business insurance specialist." |  |
|------------------------------------------|----------------------------------------------------------|--|
|                                          |                                                          |  |
|                                          |                                                          |  |
|                                          |                                                          |  |
|                                          |                                                          |  |
|                                          | Sign In                                                  |  |
| Username                                 |                                                          |  |
|                                          |                                                          |  |
|                                          |                                                          |  |
|                                          |                                                          |  |
| Remember me                              |                                                          |  |
| Remember me                              |                                                          |  |
| Remember me                              | Next                                                     |  |
|                                          |                                                          |  |
| Remember me                              |                                                          |  |
| Need help signing in                     |                                                          |  |
| Need help signing in<br>Forgot password? |                                                          |  |

#### **Forgot Password**

When you select "Forgot Password," you will have the option of resetting the password by entering your username and selecting an authentication option to reset.

| EMPLOYERS"<br>America's small buttores associated."                                 | EMPLOYERS*<br>Americalis small business insurance specialist.* |
|-------------------------------------------------------------------------------------|----------------------------------------------------------------|
| Reset Password<br>Email or Username                                                 |                                                                |
| SMS or Voice Call can only be used if a mobile phone<br>number has been configured. | Enter verification code sent via SMS                           |
| Reset via SMS                                                                       | Sent                                                           |
| Reset via Voice Call                                                                | Verify                                                         |
| Reset via Email                                                                     | Didn't receive a code? Reset via email                         |
| Back to Sign In                                                                     | Back to Sign In                                                |

Once you have selected the method, the system will prompt you to enter the code.

Once you have entered the code and selected "Verify," you must enter a new password that meets the system requirements.

| EMPLOYERS*<br>Animica's small business insurance specialist*  | EMPLOYERS:<br>America's small business insurance specialiss." |
|---------------------------------------------------------------|---------------------------------------------------------------|
| SMS -                                                         |                                                               |
| Select an authentication factor                               | SMS Authentication                                            |
| SMS Authentication                                            | (+1 XXX-XXX)                                                  |
| Voice Call Authentication                                     | Enter Code Send code                                          |
| Do not challenge me on this device for the next<br>15 minutes | Do not challenge me on this device for the next<br>15 minutes |
| Verify                                                        | Verify                                                        |
| Sign Out                                                      | Sign O                                                        |

When you have entered the new password and selected "Reset Password," you will be prompted for another code for verification.

You can use the drop-down arrow to choose the method of authentication. You will then enter in the verification code and select "Verify." You will then be directed to the EACCESS dashboard.

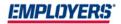

#### **Unlock Account**

When you receive a warning that your account is locked, you can select the "Unlock account" option.

| EMPLOYERS*<br>America's small business insurance specialist*                     | Americals small business insurance specialist." |  |
|----------------------------------------------------------------------------------|-------------------------------------------------|--|
| Unlock account<br>Email or Username                                              |                                                 |  |
| SMS or Voice Call can only be used if a mobile phone number has been configured. | Enter verification code sent via SMS            |  |
| Send SMS                                                                         | Re-send code                                    |  |
| Voice Call                                                                       | Verify                                          |  |
| Send Email                                                                       | Didn't receive a code? Unlock via email         |  |
| Back to Sign In                                                                  | Back to Sign In                                 |  |

Enter the email or username and select an option to unlock the account.

Once the system has verified the code, the account will be unlocked and then you will be able to sign back in with your valid credentials.

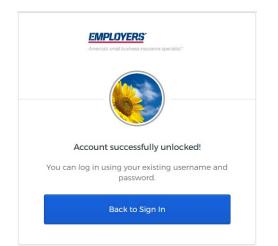

#### **EACCESS Dashboard**

The EACCESS dashboard has been updated with a more modern look and feel. It has been redesigned with easier navigation to the self-service tools EMPLOYERS offers. The dashboard has three main sections; the left-hand navigation, center display and right-hand reference materials.

|                                                                                                    |           |                                                                                                    |                                                                                                    |                                                                                                    | Welcome 🗸 🗸                                                                                                    |
|----------------------------------------------------------------------------------------------------|-----------|----------------------------------------------------------------------------------------------------|----------------------------------------------------------------------------------------------------|----------------------------------------------------------------------------------------------------|----------------------------------------------------------------------------------------------------|
| EMPLOYERS                                                                                                    |           |                                                                                                    | EACCES                                                                                                    | <u>35</u>                                                                                                    |                                                                                                    |
| EACELSS     Dashboard     Policy Search     Document Search     Document Search     dourtes     Appetite Checker     Get a Quote     My Quotes     Oute     State Tedorsements     State Tedorsements | =         | Get a Quote What can I do here? Start # New Quote Search for Submissions & Renewals Update Renewal Quotes Cet a Quote | Self-Service Endorsements     What can I do here?     Change Mailing Address     Update Payrol by Location     Add/Change locations     Self-Service Endorsements | E Policy Search<br>What can I find here?<br>Policy Summary<br>Claims information<br>Loss Reports<br>Policy Documents<br>Rayment Summary<br>Policy Search | My Alerts Policy 50 Claim 0 Quick Links Agency Marketing Toolbox Aynas Downloads Pharmacy Benefits & Medical Provider Locator State Claim Kits Certificates of Insurance Survey |
| RESOURCES EVOLVE Need Help?                                                                                                    |           | Agency Reports                                                                                                    | - Agencies                                                                                                    | Download                                                                                                    | Announcements & Events<br>Automation Test<br>Automation Test<br>Automation Test<br>Automation Test                                                                              |
| Copyright 2020 EMPLOYERS®. All rights                                                                                                    | reserved. |                                                                                                    |                                                                                                    |                                                                                                    | www.employers.com Terms.of Use Privacy.Policy                                                                                                    |

#### **Left-Hand Navigation**

The left-hand navigation menu is new to EACCESS and is common across several EMPLOYERS self-service tools. This will allow you to search policies within your book of business, search for associated documents and navigate back and forth between the other tools as you access information to service your clients and conduct business.

#### **Center Dashboard**

The center display provides easy access to primary self-service tools. Click on the button within each card to navigate to that tool or search functionality.

#### **Agency Reports**

The lower section of the center dashboard is where you can find Agency-level reports.

Agency level reporting is centralized and made available on the dashboard for ease of access. Agency Summary, Annual Agency Summary and Book of Business reports can be accessed here. If you have the appropriate access, the Commission Statement can also be downloaded.

|                                                                                                    |                                                                                                    |                                                                                                    | Welcome 🖌 🗸                                                                                                    |
|----------------------------------------------------------------------------------------------------|----------------------------------------------------------------------------------------------------|----------------------------------------------------------------------------------------------------|----------------------------------------------------------------------------------------------------|
| EMPLOYERS                                                                                                    |                                                                                                    |                                                                                                    |                                                                                                    |
| Averal name haven under<br>Dasboard<br>Policy Search<br>Document Beach<br>Region Search<br>Document Beach<br>Region Search<br>My Quides<br>C oncline Petersins Autor<br>Dasboard<br>C actumeters haven<br>Sant Endorsements<br>Sant Endorsements | What can 1 do here?         What can           Start a New Quote         Change M           Search for Submissions & Renewals         Lipdate Renewals           Lipdate Renewal Quotes         Add/Char | e Endorsements III Policy Search III do here? What can I find here? Vinit g Location Use Stripts Policy Summary Class Information Loss Riports Policy Documents Payment Summary Policy Search | My Alerts<br>Policy 50 Claim 0<br>Quick Links<br>MANS Commission<br>MANS Commission<br>Pharmacy Benefits & Medical Provider Locator<br>State Claim Kits<br>Certification of Insurance<br>Survey |
| KIRSUNGES EVOLVE Need Help?                                                                                                    | Agency Reports  Select Report Type *  PDF O Excel                                                                                                    | Agencies                                                                                                    | Announcements & Events Automation Test Automation Test Automation Test Automation Test Automation Test                                                                                          |
| Copyright 2020 EMPLOYERS <sup>®</sup> . All right                                                                                                    | ssened                                                                                                    |                                                                                                    | www.emolovers.com Terms of Use Privacy Policy                                                                                                    |

To download a report, you will select the report type. Agency Summary will prompt you to select the inception year and the Agency code. Annual Agency Summary and Book of Business will prompt you to select which agency/agencies to run the report for. For those with access to the Commission Statement, you will select the month, year and which agency/agencies to be downloaded. Next, click "Download." A dialog box will appear and select "Save." Next, a PDF or Excel download box will appear in the lower left-hand corner. Click on it, and the selected report will open.

*Note - For the Commission Statement report, we only provide access going back 2 years from the current month.* 

| Agency Reports 🕦                              |                                                   | Agency Reports 1                               |                  |
|-----------------------------------------------|---------------------------------------------------|------------------------------------------------|------------------|
| Select Report Type *<br>Agency Summary        | Inception year of policies included in the report | Select Report Type, In<br>Commission Statement | Select a Month * |
|                                               | Agencies -                                        |                                                | Agencies •       |
| PDF O Excel                                   | Download                                          | PDF     C Excel                                | Download         |
|                                               |                                                   | Agency Reports 🟮 🛛 🔍                           |                  |
| Agency Reports                                |                                                   | Select Report Type *<br>Book of Business       | Select All       |
| Select Report Type *<br>Annual Agency Summary | Agencies                                          |                                                | Agencies 👻       |
| PDF     Excel                                 | Download                                          | Excel O CSV                                    | Download         |

#### **My Alerts**

The "My Alerts" section provides a snapshot of the Alerts for your Book of Business. They are categorized by Policy and Claim. When you click on the number next to the category, the screen will refresh with relevant alerts listed.

|                                                                                                    |                                                                                                    | Welcome                                                                                                    |
|----------------------------------------------------------------------------------------------------|----------------------------------------------------------------------------------------------------|----------------------------------------------------------------------------------------------------|
| EMPLOYERS                                                                                                    | ACCESS                                                                                                    |                                                                                                    |
| EACCESS     Dashboard     Policy Search     Document Search     Document Search     Quorss     Appetite Checker     Get a Quote     My Quotes     Consumer Presimum Aubit     Dashboard     SELF-SERVICE ENBORSEMENTS     Start Endorsements     My Endorsements | Image: Contract of the submissions & Renewals Update Renewal Cuotes     Change Mailing Address     Policy Search       Start a New Quote     Change Mailing Address     Policy Summary       Start a New Quote     Change Mailing Address     Policy Summary       Update Renewal Quotes     Change Mailing Address     Policy Summary       Case Renewal Quotes     Set Service Endorsements     Policy Summary       Case Renewal Quotes     Set Service Endorsements     Policy Search | My Alerts<br>Policy 50 Claim 0<br>Quick Links<br>Agency Marketing Toolbox<br>IVANS Downloads<br>Pharmacy Benefits & Medical Provider Locator<br>State Claim Rts<br>Certificates of Insurance<br>Survey |
| € sciourcs<br>EVoLVE<br>Need Help?                                                                                                    | Agency Reports  Select Report Type * Agencies  PDF O Excel  Convertised                                                                                                    | Announcements & Events Automation Test Automation Test Automation Test Automation Test                                                                                                    |
| Copyright 2020 EMPLOYERS <sup>®</sup> . All right:                                                                                                    | reserved.                                                                                                    | www.employers.com Terms.of Use Privacy Policy                                                                                                    |

If you would like to view a particular alert type or one associated with a specific Policy, you can sort the Alerts by clicking on any of the column headers. The Details column provides a brief description of the alert which is intended to assist you with determining the appropriate action to take. You can click on the Policy Number which will direct you to the Policy Summary screen to see more policy detail and information about the cause of the Alert.

| EMPLOYERS <sup>*</sup>                            |              |            | EACCESS"                |                                         |                                                             |
|---------------------------------------------------|--------------|------------|-------------------------|-----------------------------------------|-------------------------------------------------------------|
| ACCESS<br>hboard<br>cy Search<br>rument Search    |              |            | Alerts                  |                                         |                                                             |
| UOTES<br>letite Checker<br>a Quote                |              |            |                         | Items per 5<br>page:                    |                                                             |
| Quotes                                            | Alert Type   | Alert Date | Policy Name             | Policy Number                           | Details                                                     |
| hboard                                            | POLICY ALERT | 04/01/2020 | 1000000                 |                                         | Policy is PAST DUE and in<br>EXPIRED status.                |
| ELF-SERVICE ENDORSEMENTS<br>t Endorsements        | POLICY ALERT | 04/01/2020 | 101000-001000-0010      |                                         | Policy is PAST DUE and in<br>EXPIRED status.                |
| Endorsements                                      | POLICY ALERT | 03/30/2020 | 100000                  | 000000000000000000000000000000000000000 | Policy is PAST DUE and in<br>EXPIRED status.                |
| ESOURCES<br>DLVE<br>ed Help?                      | POLICY ALERT | 03/30/2020 | 111-100-100-000         |                                         | Policy / is PAST DUE and in<br>EXPIRED status.              |
|                                                   | POLICY ALERT | 03/30/2020 | HARVEY TEST POLICY 2413 |                                         | Policy is PAST DUE and could be<br>subject to cancellation. |
|                                                   |              |            |                         |                                         |                                                             |
| ght 2020 EMPLOYERS <sup>®</sup> . All rights rese | rved.        |            |                         |                                         | www.employers.com Terms of Use Privacy                      |

## **Quick Links**

The Quick Links section provides you with quick access to tools and information.

|                                                                                                    |             |                                                                                                    |                                                                                                    |                                                                                                    | Welcome 🖌 🗸                                                                                                    |
|----------------------------------------------------------------------------------------------------|-------------|----------------------------------------------------------------------------------------------------|----------------------------------------------------------------------------------------------------|----------------------------------------------------------------------------------------------------|----------------------------------------------------------------------------------------------------|
| EMPLOYERS                                                                                                    |             |                                                                                                    | EACCES                                                                                                    | <u>35</u>                                                                                                    |                                                                                                    |
| Anerat and Adminis Proceeding Sources (Sources)<br>Dealboard<br>Policy Search<br>Document Search<br>& outres<br>Appetite Checker<br>Get a Quotes<br>Contine Presention Aubit<br>Dealboard<br>Star Foorsements<br>Star Endorsements<br>(Contexpresents<br>EVOLVE<br>Need Help? |             | Calculation Control Control C | Self-Service Endorsements<br>What can I do here? Change Mailing Address<br>Update Payroli by Location<br>Add/Change locations Celf Service Endorsements | <section-header><section-header><section-header><section-header><section-header><section-header><section-header><section-header><section-header><section-header></section-header></section-header></section-header></section-header></section-header></section-header></section-header></section-header></section-header></section-header> | My Alerts<br>Policy 50 Claim 0<br>Outck Links<br>Marcy Marketing Toobox<br>TVANE Oownooda<br>Pharmacy Benefits & Medical Provider Locator<br>State Claim Kits<br>Certificates of Insurance<br>Survey<br>Matomation Test<br>Automation Test<br>Automation Test |
| Copyright 2020 EMPLOYERS <sup>®</sup> . All right                                                                                                    | s reserved. |                                                                                                    |                                                                                                    |                                                                                                    | www.emelowers.com Terms of Use Privacy Policy                                                                                                    |

#### **Announcements & Events**

This section provides current EMPLOYERS news and notifications of upcoming events.

|                                                                                                    |             |                                                                                                    |                                                                                                    |                                                                                                    | Welcome 🛩                                                                                                    |
|----------------------------------------------------------------------------------------------------|-------------|----------------------------------------------------------------------------------------------------|----------------------------------------------------------------------------------------------------|----------------------------------------------------------------------------------------------------|----------------------------------------------------------------------------------------------------|
|                                                                                                    |             |                                                                                                    | EACCES                                                                                                    | SS                                                                                                    |                                                                                                    |
| EACCESS     Deathboard     Policy Search     Document Search     Document Search     document Search     document     document     document     document     document     documents     documents     My Endorsements | =           | Cet a Quote Get a Quote What can I do here?<br>Start a New Quote Search for submissions & Renewals Update Renewal Quotes | Self-Service Endorsements<br>What can I do here?<br>Change Mailing Address<br>Update Payrol by Location<br>Add/Change locations           Self-Service Endorsements | Policy Search What can I find here? Policy Summary Claims information Loss Reports Policy Documents Payment Summary Policy Search | My Alerts<br>Policy 50 Claim 0<br>Ouck Links<br>Agency Marketing Toolbox<br>NANS Downloads<br>Pharmacy Benefits & Medical Provider Locator<br>Pharmacy Benefits & Medical Provider Locator<br>Survey |
| Februaces     EVOLVE     Need Help?                                                                                                    |             | Agency Reports  Select Report Type *  PDF C Excel                                                                        | • Agencies                                                                                                    | Download                                                                                                    | Announcements & Events Automation Test Automation Test Automation Test Automation Test Automation Test                                                                                               |
| Copyright 2020 EMPLOYERS <sup>®</sup> . All right:                                                                                                    | i reserved. |                                                                                                    |                                                                                                    |                                                                                                    | www.employers.com Terms of Use Privacy Policy                                                                                                    |

#### **Policy Search**

We have moved to a search format that is less field-specific, favoring a free form approach. You can search using the data from any of the columns. As you enter the search criteria, the results will pair-down with each additional character after the 3<sup>rd</sup> character entered. A maximum of 30 characters can be entered for a search.

| EMPLOYERS'                                                        |                 |                     |             |                                   | EACCE    | CC.                            |         |              |           |
|-------------------------------------------------------------------|-----------------|---------------------|-------------|-----------------------------------|----------|--------------------------------|---------|--------------|-----------|
| America's small business insurance specialist*                    |                 |                     |             |                                   | CALLE    | 33                             |         |              |           |
| EACCESS<br>Dashboard<br>Policy Search<br>Document Search          |                 |                     |             | Search by Policy Number, First Na | Policy S |                                | 0       |              |           |
| QUOTES<br>Appetite Checker<br>Set a Quote<br>My Quotes            |                 |                     |             |                                   |          | items pe                       | - 50    | ▼ 1-50 of 69 | IC < > >I |
| ONLINE PREMIUM AUDIT                                              | Policy Number 个 | First Named Insured | Agency Name | Agency Code                       | DBA      | page<br>Effective - Expiration | Status  | EAP          | FEIN      |
| SELF-SERVICE ENDORSEMENTS<br>tart Endorsements<br>ty Endorsements |                 |                     |             |                                   |          | 10/30/2018 - 10/30/2019        | Expired | \$21,224.00  | 44,444    |
| RESOURCES                                                         |                 |                     |             |                                   |          | 04/01/2019 - 04/01/2020        | Expired | \$6,393.00   | **.***    |
| VOLVE<br>leed Help?                                               |                 |                     |             |                                   |          | 09/01/2019 - 09/01/2020        | Cancel  | \$13,500.00  | **.***    |
|                                                                   |                 |                     |             |                                   |          | 10/01/2019 - 10/01/2020        | Cancel  | \$20,907.00  | **.***    |
|                                                                   |                 |                     |             |                                   |          | 01/01/2020-01/01/2021          | Active  | \$5,101.00   | \$2,871   |
|                                                                   |                 |                     |             |                                   |          | 01/01/2020 - 01/01/2021        | Cancel  | \$33,297.00  | **-***    |
|                                                                   |                 |                     |             |                                   |          | 01/01/2020 - 01/01/2021        | Cancel  | \$8,799.00   | **.***    |
|                                                                   |                 |                     |             |                                   |          | 01/01/2020 - 01/01/2021        | Cancel  | \$44,507.00  | ##_###    |
|                                                                   |                 |                     |             |                                   |          | 01/01/2020 - 01/01/2021        | Cancel  | \$10,256.00  | **.***    |

You can sort the data by clicking on the column headers. Selecting a Policy will navigate you to the Policy Summary tab.

#### **Policy Summary**

Once a Policy is selected from the Policy Search you will be directed to the Policy Summary tab.

| EMPLOYERS'                                                   |                             |                           |                    | EA                            | 00000       |                        |                            |                         | Welcome                                 |
|--------------------------------------------------------------|-----------------------------|---------------------------|--------------------|-------------------------------|-------------|------------------------|----------------------------|-------------------------|-----------------------------------------|
| rice's small business insurance specialist*                  |                             |                           |                    | EA                            | CCESS       |                        |                            |                         |                                         |
| ACCESS<br>shboard<br>lcy Search                              | _                           |                           |                    |                               |             |                        |                            | FIRST NAMED INSURED     | AGENCY NAME                             |
| ument Search<br>NOTES<br>betite Checker<br>a Quote           | Expired 9/1/2017 - 9/1/2018 | •                         |                    |                               |             |                        |                            |                         | Server                                  |
| Quotes<br>DNLINE PREMIUM AUDIT<br>shboard                    | Policy Summary              | Claims                    | Reports Policy     | Documents Payment Sur         | nmary       |                        |                            |                         |                                         |
| SELF-SERVICE ENDORSEMENTS<br>rt Endorsements<br>Endorsements | Exp Mod<br>.77              | Payroll<br>\$3,262,145.00 | EAP<br>\$16,962.00 | Earned Premium<br>\$18,331.00 | Claims<br>2 | Total Paid<br>\$899.00 | Total Incurred<br>\$899.00 | Net Expenses<br>\$33.00 | Loss Ratio<br>5.10%                     |
| IESOURCES<br>JLVE<br>Id Help?                                |                             |                           |                    |                               |             |                        |                            |                         |                                         |
|                                                              | Location 1 -                |                           |                    |                               |             |                        |                            |                         | ~                                       |
|                                                              |                             |                           |                    |                               |             |                        |                            |                         |                                         |
|                                                              |                             |                           |                    |                               |             |                        |                            | www.omplower.co         | om <u>Terms of Use</u> Privacy Pc       |
| ight 2020 EMPLOYERS <sup>®</sup> . All rights reserve        | rd.                         |                           |                    |                               |             |                        |                            | www.eintativers.co      | pin <u>remis or use</u> <u>rivacy r</u> |

The information provided is for the most recent Policy period. If applicable, you can choose a different term from the dropdown on the upper left corner of the Policy Summary screen.

|                                                                                                    |                                                     |                                                                                                    |                                                                            |                                                                 |                                                                  |                |                     | Welcome 🗸 🗸 🗸                  |
|----------------------------------------------------------------------------------------------------|-----------------------------------------------------|----------------------------------------------------------------------------------------------------|----------------------------------------------------------------------------|-----------------------------------------------------------------|------------------------------------------------------------------|----------------|---------------------|--------------------------------|
| EMPLOYERS                                                                                                    |                                                     |                                                                                                    | EA                                                                         | CCESS <sup>®</sup>                                              |                                                                  |                |                     |                                |
| America's small business insurance specialist*                                                                                                    |                                                     |                                                                                                    |                                                                            |                                                                 |                                                                  |                |                     |                                |
| Dashboard<br>Policy Search<br>Document Search                                                                                                    | 40101212-01                                         |                                                                                                    |                                                                            |                                                                 |                                                                  |                | FIRST NAMED INSURED | AGENCY NAME                    |
| Appetite Checker                                                                                                    | View all policy terms                               |                                                                                                    |                                                                            |                                                                 |                                                                  |                |                     |                                |
| Get a Quote<br>My Quotes                                                                                                    | Expired 9/1/2017 - 9/1/2018                         |                                                                                                    |                                                                            |                                                                 |                                                                  |                |                     |                                |
| ONLINE PREMIUM AUDIT<br>Dashboard                                                                                                    | Expired 9/1/2016 - 9/1/2017                         | Reports Policy Do                                                                                                    | ocuments Payment Sun                                                       | nmary                                                           |                                                                  |                |                     |                                |
| SELF-SERVICE ENDORSEMENTS<br>Start Endorsements                                                                                                    | Expired 9/1/2015 - 9/1/2016                         | EAP                                                                                                    | Earned Premium                                                             | Claims                                                          | Total Paid                                                       | Total Incurred | Net Expenses        | Loss Ratio                     |
| My Endorsements                                                                                                    | Expired 9/1/2014 - 9/1/2015                         | 45.00 \$16,962.00                                                                                                    | \$18,331.00                                                                | 2                                                               | \$899.00                                                         | \$899.00       | \$33.00             | 5.10%                          |
| RESOURCES     EVOLVE     Need Help?                                                                                                    | 1000 - 1000 - 1010                                  |                                                                                                    |                                                                            |                                                                 |                                                                  |                |                     |                                |
|                                                                                                    | Location 1                                          |                                                                                                    |                                                                            |                                                                 |                                                                  |                |                     | ~                              |
|                                                                                                    |                                                     |                                                                                                    |                                                                            |                                                                 |                                                                  |                |                     |                                |
|                                                                                                    |                                                     |                                                                                                    |                                                                            |                                                                 |                                                                  |                |                     |                                |
|                                                                                                    |                                                     |                                                                                                    |                                                                            |                                                                 |                                                                  |                |                     |                                |
| Copyright 2020 EMPLOYERS <sup>®</sup> . All rights reser                                                                                                    |                                                     |                                                                                                    |                                                                            |                                                                 |                                                                  |                | www.employers.co    | om Terms of Use Privacy Policy |
| EMPLOYERS <sup>®</sup> and America's small business<br>Nevada, Employers Preferred Insurance Comp<br><u>statements disclaimer</u> is an integral part of th | any, and Employers Assurance Company, FIG Services. | loyers Insurance Company of Nevada. Insurance is offe<br>Inc. (in California, dba EIG Insurance Services) is an affi | red through Employers Compensati<br>liated agency and adjuster. Not all in | on Insurance Company, Emplo<br>nsurers do business in all juris | overs Insurance Company of<br>dictions. A <u>forward-looking</u> |                | f                   | 🕑 🔠 in                         |

We also provide a "View all policy terms" selection for those who want to see all available periods on the screen.

|                                                                                               |                                                                     |                                                                                                    |                                      |                                   |                             |                |                     | Welcome 🗸 🗸 |
|-----------------------------------------------------------------------------------------------|---------------------------------------------------------------------|----------------------------------------------------------------------------------------------------|--------------------------------------|-----------------------------------|-----------------------------|----------------|---------------------|-------------|
| EMPLOYERS                                                                                     |                                                                     |                                                                                                    | EA                                   | CCESS <sup>®</sup>                |                             |                |                     |             |
| America's small business insurance specialist*                                                |                                                                     |                                                                                                    |                                      |                                   |                             |                |                     |             |
| Policy Search<br>Document Search                                                              | 40702-70-215                                                        |                                                                                                    |                                      |                                   |                             |                | FIRST NAMED INSURED | AGENCY NAME |
| Appetite Checker                                                                              | View all policy terms                                               |                                                                                                    |                                      |                                   |                             |                |                     |             |
| Get a Quote<br>My Quotes                                                                      | Expired 9/1/2017 - 9/1/2018                                         |                                                                                                    |                                      |                                   |                             |                |                     |             |
| O ONLINE PREMIUM AUDIT<br>Dashboard                                                           | Expired 9/1/2016 - 9/1/2017                                         | Reports Policy Do                                                                                                    | cuments Payment Sur                  | mmary                             |                             |                |                     |             |
| SELF-SERVICE ENDORSEMENTS<br>Start Endorsements                                               | Expired 9/1/2015 - 9/1/2016                                         | EAP                                                                                                    | Earned Premium                       | Claims                            | Total Paid                  | Total Incurred | Net Expenses        | Loss Ratio  |
| My Endorsements                                                                               | Expired 9/1/2014 - 9/1/2015                                         | 45.00 \$16,962.00                                                                                                    | \$18,331.00                          | 2                                 | \$899.00                    | \$899.00       | \$33.00             | 5.10%       |
| EVOLVE<br>Need Help?                                                                          | 10010-0000-00110                                                    |                                                                                                    |                                      |                                   |                             |                |                     |             |
|                                                                                               | Location 1                                                          |                                                                                                    |                                      |                                   |                             |                |                     | ~           |
|                                                                                               |                                                                     |                                                                                                    |                                      |                                   |                             |                |                     |             |
|                                                                                               |                                                                     |                                                                                                    |                                      |                                   |                             |                |                     |             |
|                                                                                               |                                                                     |                                                                                                    |                                      |                                   |                             |                |                     |             |
| Copyright 2020 EMPLOYERS <sup>®</sup> . All rights reser                                      |                                                                     | lovers Insurance Company of Nevada. Insurance is offer                                                                 | ed through Employers Compensati      | ion Insurance Company, Emple      | overs Insurance Company of  |                | www.employers.co    |             |
| Nevada, Employers Preferred Insurance Comp<br>statements disclaimer is an integral part of th | pany, and Employers Assurance Company. EIG Services,<br>is website. | loyers Insurance Company of Nevada. Insurance is offer<br>Inc. (in California, dba EIG Insurance Services) is an affil | lated agency and adjuster. Not all i | insurers do business in all juris | dictions. A forward-looking |                | f                   | ) 🥑 👑 (in   |

The header provides information about the First Named Insured and the Agency.

In the center we have high level policy information.

|                                                                                                    |                                 |                                                                                                    |                                                                    |                                                                             |                                                                              |                                                        |                                                                        |                            |                         | Welcome 🗸 🗸                     |
|----------------------------------------------------------------------------------------------------|---------------------------------|----------------------------------------------------------------------------------------------------|--------------------------------------------------------------------|-----------------------------------------------------------------------------|------------------------------------------------------------------------------|--------------------------------------------------------|------------------------------------------------------------------------|----------------------------|-------------------------|---------------------------------|
| EMPLOYERS                                                                                                    |                                 |                                                                                                    |                                                                    |                                                                             | EA                                                                           | CCESS                                                  | 8                                                                      |                            |                         |                                 |
| America's small business insurance specialist*                                                                                               | =                               |                                                                                                    |                                                                    |                                                                             |                                                                              |                                                        |                                                                        |                            |                         |                                 |
| Dashboard<br>Policy Search<br>Document Search                                                                                                |                                 | -                                                                                                    |                                                                    |                                                                             |                                                                              |                                                        |                                                                        |                            | FIRST NAMED INSURED     | AGENCY NAME                     |
| Appetite Checker<br>Get a Quote<br>My Quotes                                                                                                 |                                 | Expired 9/1/2017 - 9/1/2018                                                                               | *                                                                  |                                                                             |                                                                              |                                                        |                                                                        |                            |                         |                                 |
| C ONLINE PREMIUM AUDIT<br>Dashboard                                                                                                    |                                 | Policy Summary                                                                                            | Claims                                                             | Reports Policy [                                                            | ocuments Payment Sur                                                         | nmary                                                  |                                                                        |                            |                         |                                 |
| SELF-SERVICE ENDORSEMENTS<br>Start Endorsements<br>My Endorsements                                                                           |                                 | Exp Mod<br>.77                                                                                            | Payroll<br>\$3,262,145.00                                          | EAP<br>\$16,962.00                                                          | Earned Premium<br>\$18,331.00                                                | Claims<br>2                                            | Total Paid<br>\$899.00                                                 | Total Incurred<br>\$899.00 | Net Expenses<br>\$33.00 | Loss Ratio<br>5.10%             |
| RESOURCES     EVOLVE     Need Help?                                                                                                    |                                 |                                                                                                    |                                                                    |                                                                             |                                                                              |                                                        |                                                                        |                            |                         |                                 |
|                                                                                                    |                                 | Location 1 -                                                                                              |                                                                    |                                                                             |                                                                              |                                                        |                                                                        |                            |                         | ~                               |
|                                                                                                    |                                 |                                                                                                    |                                                                    |                                                                             |                                                                              |                                                        |                                                                        |                            |                         |                                 |
| Copyright 2020 EMPLOYERS <sup>®</sup> , All rights                                                                                           | reserve                         | d.                                                                                                    |                                                                    |                                                                             |                                                                              |                                                        |                                                                        |                            | www.employers.c         | com Terms of Use Privacy Policy |
| EMPLOYERS <sup>®</sup> and <i>America's small busi</i><br>Nevada, Employers Preferred insurance<br>statements disclaimer is an integral part | ness ins<br>Compan<br>I of this | urance specialist <sup>®</sup> are registered tradem<br>y, and Employers Assurance Company. E<br>website. | arks of Employers Insurance (<br>IG Services, Inc. (in California, | Company of Nevada. Insurance is off<br>dba EIG Insurance Services) is an at | ered through Employers Compensati<br>filiated agency and adjuster. Not all i | ion Insurance Company, E<br>nsurers do business in all | mpioyers Insurance Company (<br>jurisdictions, A <u>forward-lookin</u> | of<br>a                    | f                       | Y 🐘 in                          |

The next section is the location or locations, if applicable, which provides the address, class codes and associated payroll.

|                                                                 |                                                                                                    |                |             |                         |                                          |                     |                |                           | Welcome     |
|-----------------------------------------------------------------|----------------------------------------------------------------------------------------------------|----------------|-------------|-------------------------|------------------------------------------|---------------------|----------------|---------------------------|-------------|
| EMPLOYERS                                                       |                                                                                                    |                |             | EA                      | CCESS                                    | D                   |                |                           |             |
| imerica's small business insurance specialist*                  |                                                                                                    |                |             |                         |                                          |                     |                |                           |             |
| EACCESS<br>Dashboard<br>Policy Search<br>Document Search        | Expired 9/1/2017 - 9/1/2018                                                                                                    | ۰.             |             |                         |                                          |                     |                | FIRST NAMED INSURED       | AGENCY NAME |
| QUOTES<br>opetite Checker<br>et a Quote                         | Policy Summary                                                                                                    | Claims         | Reports Pol | icy Documents Payment : | Summary                                  |                     |                |                           |             |
| y Quotes                                                        |                                                                                                    |                | . (1753)13  |                         | an an an an an an an an an an an an an a |                     |                |                           |             |
| ONLINE PREMIUM AUDIT<br>ashboard                                | Exp Mod                                                                                                    | Payroll        | EAP         | Earned Premium          | Claims                                   | Total Paid          | Total Incurred | Net Expenses              | Loss Ratio  |
| SELF-SERVICE ENDORSEMENTS<br>art Endorsements<br>/ Endorsements | .77                                                                                                    | \$3,262,145.00 | \$16,962.00 | \$18,331.00             | 2                                        | \$899.00            | \$899.00       | \$33.00                   | 5.10%       |
| Endorsements                                                    |                                                                                                    |                |             |                         |                                          |                     |                |                           |             |
| RESOURCES                                                       | and the second second s |                |             |                         |                                          |                     |                |                           |             |
| DLVE                                                            | Location 1 -                                                                                                    |                |             |                         |                                          |                     |                |                           | ^           |
| DLVE                                                            | Location 1 -                                                                                                    |                | R           | ak Class C              | ass Description                          |                     |                | Payroll                   | ^           |
| OLVE                                                            | Location 1 -                                                                                                    |                |             |                         | ass Description<br>ENTAL LABORATORY      |                     |                | Payroll<br>\$2,229,162.00 | ^           |
| RESOURCES<br>DIVE<br>ed Help?                                   | Location 1 -                                                                                                    |                | 4           | 692 50 D                | ENTAL LABORATORY                         | MESSENGERS, AND THE | IR HELPERS     |                           | ~           |
| OLVE                                                            | Location 1 -                                                                                                    |                | 4           | 592 50 D<br>380 50 D    | ENTAL LABORATORY                         |                     | IR HELPERS     | \$2,229,162.00            | ~           |

## Claims

The Claims tab provides the same Policy period access to Claim information beginning with the compensation benefits.

|                                                                                                    |                                                                   |                                                                   |                                                           |                                                              |                                                               | Welcome 🗸 🗸                                  |
|----------------------------------------------------------------------------------------------------|-------------------------------------------------------------------|-------------------------------------------------------------------|-----------------------------------------------------------|--------------------------------------------------------------|---------------------------------------------------------------|----------------------------------------------|
| EMPLOYERS                                                                                                    |                                                                   |                                                                   | EACCES                                                    | <u>55</u> °                                                  |                                                               |                                              |
| EACCESS     Dashboard     Policy Search     Document Search     Document Search     Quotes     Appetite Checker     Get a Quote     My Quotes     Ornute PREMIUM AUDIT     Dashboard | Expired 0/1/2017 - 0/1/2018   Policy Summary Claims               | Reports                                                           | Policy Documents Payment Summary                          |                                                              | PRET NAMED INSU                                               | RED AGENCY NAME                              |
| Start Endorsements Start Endorsements My Endorsements 0 RESOURCES EVOLVE                                                                                                    | Medical (2)<br>Paid S598.00<br>Reserve 50.00<br>Incurred \$899.00 | Indemnity (0)<br>Paid \$0.00<br>Reserve \$0.00<br>Incurred \$0.00 | Recovery<br>Paid \$0.00<br>Incomed \$0.00                 | Deductible<br>Paid S0.00<br>Incurred S0.00<br>Incurred S0.00 | Total<br>Paid \$999.00<br>Reserve \$0.00<br>Incurred \$998.00 | Claims (2)<br>Open 0<br>Closed 2<br>Reopen 0 |
| Need Help?                                                                                                    | Claims<br>Claim #<br>Closed<br>Claim #<br>Closed                  |                                                                   |                                                           | Location 1 - CO<br>Location T - CO                           |                                                               | *<br>*                                       |
| Copyright 2020 EMPLOYERS <sup>®</sup> , All rights reserve                                                                                                    |                                                                   |                                                                   | surance is offend through Employer Commensation Insurance |                                                              |                                                               | ers.com Terms of Use Privacy Polic           |

To see the Claim detail, click anywhere on the banner with the Claim number and the Injured Worker's name.

|                                                          |                                                      |                                                  |                            |                                                       |                                                    |                                             |                        | Welcome                        |
|----------------------------------------------------------|------------------------------------------------------|--------------------------------------------------|----------------------------|-------------------------------------------------------|----------------------------------------------------|---------------------------------------------|------------------------|--------------------------------|
| EMPLOYERS <sup>®</sup>                                   |                                                      |                                                  |                            | EACCE                                                 | SS                                                 |                                             |                        |                                |
| EACCESS<br>shboard<br>licy Search<br>cument Search       | Expired 9/1/2017 - 9/1/2018 *                        |                                                  |                            |                                                       |                                                    |                                             | FIRST NAMED INSURED    | AGENCY NAME                    |
| UOTES<br>etite Checker<br>a Quote<br>Quotes              | Policy Summary Claims                                | Reports                                          | Policy Documents           | Payment Summary                                       |                                                    |                                             |                        |                                |
| NUNE PREMIUM AUDIT                                       | Medical (2)                                          | Indemnity (0)                                    |                            | Recovery                                              | Deductible                                         | Total                                       |                        | Claims (2)                     |
| shboard<br>SELF-SERVICE ENDORSEMENTS<br>int Endorsements | Paid \$898.00<br>Reserve \$0.00<br>Incurred \$898.00 | Paid \$0.00<br>Reserve \$0.00<br>Incurred \$0.00 |                            | Paid \$0.00<br>Reserve \$0.00<br>Incurred \$0.00      | Paid \$0.00<br>Reserve \$0.00<br>Incurred \$0.00   | Paid \$898<br>Reserve \$0<br>Incurred \$898 | 0.00                   | Open 0<br>Closed 2<br>Reopen 0 |
| ndorsements<br>SOURCES<br>LVE                            | Claims                                               |                                                  |                            |                                                       |                                                    |                                             |                        |                                |
| Help?                                                    | Claim #<br>Closed                                    |                                                  |                            |                                                       | Location                                           | 1-00                                        |                        | 10                             |
|                                                          | Injured Employee                                     | Injury Date<br>2/1/2018                          | Total Incurred<br>\$597.00 | Total Recovery<br>\$0.00                              | Deductible<br>\$0.00                               | Total Paid<br>\$597.00                      | Total Reserve<br>S0.00 | Net Expense<br>\$24.00         |
|                                                          | Date Closed<br>Examiner<br>Examiner Email<br>Branch  |                                                  | 1                          | Llalm Type<br>njury Type<br>lody Part<br>njury Source | Medical Only<br>Laceration<br>Thumb(S)<br>Cut-Misc | Report Days<br>Class Code<br>Litigation     |                        | 1<br>4692<br>No                |
|                                                          | Accident Description<br>Saw Slipped And Cut Lt Thumb |                                                  |                            |                                                       |                                                    |                                             |                        |                                |

To collapse the information, click on the up arrow toward the right.

We also provide a Payment Summary which lists payments associated with the Claim.

|                                                    |                                                                                                    |                                                                                                    |                                                                                                    | Welco                                                                                                    | ome                                                                                                    |
|----------------------------------------------------|----------------------------------------------------------------------------------------------------|----------------------------------------------------------------------------------------------------|----------------------------------------------------------------------------------------------------|----------------------------------------------------------------------------------------------------|----------------------------------------------------------------------------------------------------|
|                                                    |                                                                                                    | EACCESS                                                                                                    |                                                                                                    |                                                                                                    |                                                                                                    |
| Accident Description<br>Saw Slipped And Cut Lt Thu | mb                                                                                                    |                                                                                                    |                                                                                                    |                                                                                                    |                                                                                                    |
| Payment Summary                                    |                                                                                                    |                                                                                                    |                                                                                                    |                                                                                                    |                                                                                                    |
| Туре                                               | Description                                                                                                    | Service Date                                                                                                    | Paid                                                                                                    | Date Paid                                                                                                    |                                                                                                    |
| Expense                                            | Bill Audit Fees (NCCI)                                                                                                    | 2/1/2018                                                                                                    | \$5.94                                                                                                    | 2/15/2018                                                                                                    |                                                                                                    |
| Expense                                            | Bill Audit Fees (NCCI)                                                                                                    | 2/8/2018                                                                                                    | \$5.94                                                                                                    | 7/12/2018                                                                                                    |                                                                                                    |
| Expense                                            | PPO fees (NCCI)                                                                                                    | 2/8/2018                                                                                                    | \$1.88                                                                                                    | 7/12/2018                                                                                                    |                                                                                                    |
| Expense                                            | PPO fees (NCCI)                                                                                                    | 2/15/2018                                                                                                    | \$2.09                                                                                                    | 3/2/2018                                                                                                    |                                                                                                    |
| Expense                                            | Bill Audit Fees (NCCI)                                                                                                    | 2/15/2018                                                                                                    | \$5.94                                                                                                    | 3/2/2018                                                                                                    |                                                                                                    |
| Expense                                            | PPO fees (NCCI)                                                                                                    | 2/1/2018                                                                                                    | \$2.10                                                                                                    | 2/15/2018                                                                                                    |                                                                                                    |
| Medical                                            | Doctor visit                                                                                                    | 2/1/2018                                                                                                    | \$199.76                                                                                                    | 2/15/2018                                                                                                    |                                                                                                    |
| Medical                                            | Doctor visit                                                                                                    | 2/8/2018                                                                                                    | \$198.74                                                                                                    | 7/12/2018                                                                                                    |                                                                                                    |
| Medical                                            | Doctor visit                                                                                                    | 2/15/2018                                                                                                    | \$198.74                                                                                                    | 3/2/2018                                                                                                    |                                                                                                    |
|                                                    |                                                                                                    |                                                                                                    |                                                                                                    |                                                                                                    |                                                                                                    |
| Claim #<br>Closed                                  |                                                                                                    |                                                                                                    | Location 1 - CO                                                                                                    |                                                                                                    | ~                                                                                                    |
|                                                    | Saw Sigped And Cut Lt Tru<br>Payment Summary<br>Type<br>Expense<br>Expense<br>Expense<br>Expense<br>Expense<br>Medical<br>Medical | Base Slipped And Cut LI Thumb       Pyrnent Summary       Type     Description       Expense     Bill Audit Fees (NCCI)       Expense     Bill Audit Fees (NCCI)       Expense     PPO fees (NCCI)       Expense     PPO fees (NCCI)       Expense     Bill Audit Fees (NCCI)       Expense     PPO fees (NCCI)       Expense     Bill Audit Fees (NCCI)       Expense     Bill Audit Fees (NCCI)       Expense     Doctor visit       Medicail     Doctor visit       Medicail     Doctor visit | Save Slipped And Cut Lt Thumb       Pyreent Summary       Type     Decosition       Type     Bil Audit Fees (NCOI)       Expense     Bil Audit Fees (NCOI)       Expense     Bil Audit Fees (NCOI)       Expense     POP (Sees (NCOI)       Expense     POP (Sees (NCOI)       Expense     Bil Audit Fees (NCOI)       Expense     Bil Audit Fees (NCOI)       Expense     Bil Audit Fees (NCOI)       Expense     Bil Audit Fees (NCOI)       Expense     Dector visit       Medical     Dector visit       Medical     Dector visit | Accident Excerption<br>Servisibped And Cut LT Thumb         Pyrent Summary         Type       Description         Type       Description         Expense       Bill Audit Fees (NCO)         Expense       Bill Audit Fees (NCO)         Expense       Bill Audit Fees (NCO)         Expense       PPO fees (NCO)         Expense       PPO fees (NCO)         Expense       Bill Audit Fees (NCO)         Expense       Bill Audit Fees (NCO)         Expense       Bill Audit Fees (NCO)         Expense       Bill Audit Fees (NCO)         Expense       Bill Audit Fees (NCO)         Expense       PPO fees (NCO)         Audit Joector visit       Z/1/2018         Medical       Doctor visit         Medical       Doctor visit         Medical       Doctor visit         Z/15/2018       S198.74 | Processes           Present Description<br>Base Slipped And Cut Li Thumb           Pyrent Sammary           Tyre         Bescription           Sprese         Bill Audt Fees (NCO)           Lyperse         Bill Audt Fees (NCO)           Expense         Bill Audt Fees (NCO)           Expense         Bill Audt Fees (NCO)           Expense         Bill Audt Fees (NCO)           Expense         Bill Audt Fees (NCO)           Expense         PO fees (NCO)           Expense         PO fees (NCO)           Expense         Bill Audt Fees (NCO)           Expense         PO fees (NCO)           Expense         PO fees (NCO)           Expense         PO fees (NCO)           Expense         PO fees (NCO)           Expense         PO fees (NCO)           Expense         PO fees (NCO)           Expense         PO fees (NCO)           Expense         PO fees (NCO)           Expense         PO fees (NCO)           Expense         PO fees (NCO)           Expense         PO fees (NCO)           Expense         PO fees (NCO)           Expense         PO fees (NCO)           Expense         PO fees (NCO)           < |

#### Reports

You can download Policy level reports from the Reports tab. To download a report, you would select the report type from the dropdown, the report format and then select "Download."

|                                                                                                    |                                                                                                    | Welcome 🗸 🗸                                   |
|----------------------------------------------------------------------------------------------------|----------------------------------------------------------------------------------------------------|-----------------------------------------------|
| EMPLOYERS                                                                                                    | EACCESS                                                                                                    |                                               |
| Americal and barran barance geolait*  III EACESS DoathOad Policy Search Document Search Document Search My Quotes  C Distinct Pressure Augort C DashDoard  IIII Checker Start Endorsements My Endorsements EVDIVE Need Help? | Expired 9/1/2017-0/1/2018   Policy Summary Claims   Policy Summary Claims   Reports Policy Documents   Select Report Type*   Select the report format.   © Polic   Cecl   Download                                                                                                    | FIRST NAMED INSURED AGENCY NAME               |
| Copyright 2020 EMPLOYERS <sup>®</sup> . All rights                                                                                                    | reserved.                                                                                                    | www.employers.com Terms of Use Privacy Policy |
| EMPLOYERS <sup>®</sup> and <i>America's small busic</i><br>Nevada, Employers Preferred Insurance (<br><u>statements.disciaimer</u> is an integral part                                                                       | est inscance specialist <sup>®</sup> en engistered tademarks of Employers Insurance Company of Nevada. Insurance is offened through Employers Company, and on the state of Employers Assurance Company, Employers Insurance Company of<br>company, and Employers Assurance Company, EDG Services, Inc. (in California, cha EDG Insurance Servicer) is an affiliated agency and adjuster. Not all insures do basines in all justications. A <u>Towned coading</u><br>of the mobile. | f 🎔 🖱 in                                      |

|                                                                                                    |                                                                                                    | Welcome                                        |
|----------------------------------------------------------------------------------------------------|----------------------------------------------------------------------------------------------------|------------------------------------------------|
| EMPLOYERS                                                                                                    | EACCESS                                                                                                    |                                                |
| Autoroa one barrer insurer a quarter *                                                                                                    |                                                                                                    | RETINATE REARD ADDRY NAME                      |
| Copyright 2020 EMPLOYERS <sup>®</sup> . All rights reser                                                                                                | wel                                                                                                    | www.amolowera.com Tarma.ef like Privace Pailer |
| EMPLOYERS <sup>®</sup> and America's small business in<br>Nevade, Employers Preferred Insurance Comp<br>statements disclaimer is an integral part of th | Insurance specials? <sup>4</sup> are registered insomants of Compleyers Insurance Company of Newska Insurance is offend through Compleyers Compensation Insurance Company, Engineers Insurance Company, Engineers Insurance Company, of<br>any, and Emposers Assurance Company, EDS Services, Inc. (In California, das EDS Insurance Services) is an affiliated agency and adjuster. Net all insures do businees in all justiced one. (In California, das EDS Insurance Services) is an affiliated agency and adjuster. Net all insures do businees in all justiced one. (In California, das EDS Insurance Services) is an affiliated agency and adjuster. Net all insures do businees in all justiced one. (In California, das EDS Insurance Services) is an affiliated agency and adjuster. Net all insures do businees in all justiced one. (In California, das EDS Insurance Services) is an affiliated agency and adjuster. Net all insures do businees in all justiced one. (In California, das EDS Insurance Services) is an affiliated agency and adjuster. Net all insures do businees in all justiced one. (In California, das EDS Insurance Services) is an affiliated agency and adjuster to businees in all justiced one. (In | f 💙 🗃 🗓                                        |

For the Loss Trend Analysis, you are required to select an Inception Year. After download is selected a dialog box will appear. Click "Save."

| EMPLOYERS                                             | EACCESS                                                                                                    |                                            |
|-------------------------------------------------------|----------------------------------------------------------------------------------------------------|--------------------------------------------|
| merice's small business insurance specialist*         |                                                                                                    |                                            |
| EACCESS<br>ashboard<br>olicy Search<br>ocument Search | APRO170.00                                                                                                    | FIRST NAMED INSURED AGENCY NAME            |
| QUOTES<br>ppetite Checker<br>et a Quote<br>ly Quotes  | Expired 9/1/2017 - 9/1/2018 +                                                                                                    |                                            |
| ONLINE PREMIUM AUDIT                                  | Policy Summary Claims Reports Policy Documents Payment Summary                                                                                                    |                                            |
| SELF-SERVICE ENDORSEMENTS                             | Isiect Report Type * Loss Trend Analysis                                                                                                    |                                            |
| tart Endorsements<br>ly Endorsements                  | Inception Year<br>All 2017, 2016, 2015, 2014                                                                                                    |                                            |
| RESOURCES                                             | Select the report format                                                                                                    |                                            |
| eed Help?                                             | PoF     Excel                                                                                                    |                                            |
|                                                       | Download                                                                                                    |                                            |
|                                                       |                                                                                                    |                                            |
|                                                       |                                                                                                    |                                            |
| wight 2020 EMPLOYERS <sup>®</sup> . All rights rese   | wd.                                                                                                    | www.emolovers.com Tarma.of.lise Privacy.Pr |
| LOYERS® and America's small business                  | insurance specialist <sup>®</sup> are registered taxtematis of Employers Insurance Company of Nevada. Insurance is offered through Employers Compensation Insurance Company, Employers Insurance Company of<br>any, and Employers Assurance Company. Ello Services, inc. (in California, data Ello Insurance Services) is an affiliated agency and adjuster. Not all insurers do business in all jurisdictions. A <u>Insurance acodence</u> | (f) 🗩 🕲 ն                                  |

Then you will click on the Adobe or Excel download box which will appear in the lower left-hand corner to open the report.

|                                                                                                    |                    |                                                                                                    |                     | Welcome 🗸 🗸                   |
|----------------------------------------------------------------------------------------------------|--------------------|----------------------------------------------------------------------------------------------------|---------------------|-------------------------------|
|                                                                                                    |                    | EACCESS                                                                                                    |                     |                               |
| EACCESS<br>Dashboard<br>Policy Search<br>Document Search                                                                                                    | =                  | Expend 9//2017-9//2018 +                                                                                                    | FIRST NAMED INSURED | AGENCY NAME                   |
| Appetite Checker<br>Get a Quote<br>My Quotes                                                                                                    |                    |                                                                                                    |                     |                               |
| ONLINE PREMIUM AUDIT<br>Dashboard<br>SELF-SERVICE ENDORSEMENTS<br>Start Endorsements<br>My Endorsements                                                                                             |                    | Policy Summary Claims Reports Policy Cocuments Payment Summary Sectors Tree Adaption Tree Adaption T |                     |                               |
| RESOURCES EVOLVE Need Help?                                                                                                    |                    | Select the report format  For  For  Constraints  For  For  For  For  For  For  For  Fo                                                                                                    |                     |                               |
| Copyright 2020 EMPLOYERS <sup>®</sup> , All rights<br>DMPCOYERS <sup>®</sup> and American small basis<br>handrade, Engineers Performed Insurance<br><u>statements disclamer</u> is an integral part | ness ins<br>Compan | ance possibil <sup>®</sup> are registered trademarks of Engloyers Insurance Company of Needs, Insurance is offered through Engloyers Company, Engloyers Insurance Company of<br>and Ensiblemen Assurance Company. ED Services, Inc. (in California, das ES) insurance Services) is an affiliated assers and added with all insurance to business in all instructions. A Screwol-looking                                                                                                    |                     | i terms of Use Privacy.Policy |
| LossAnalysisTrendpdf                                                                                                    | ^                  |                                                                                                    |                     | Show all X                    |

#### **Policy Documents**

The Policy Documents tab provides you with access to policy related documents for the policy term selected from the dropdown. You can sort the information by any of the columns from "Document Type" to "Effective Date". Once the document is located, it can be downloaded to view, save or print.

|                                                                                                    |                               |                                                                                                    |                  | Welcome                         |
|----------------------------------------------------------------------------------------------------|-------------------------------|----------------------------------------------------------------------------------------------------|------------------|---------------------------------|
|                                                                                                    |                               | EA                                                                                                    | CCESS            |                                 |
| EACCESS<br>Dashboard                                                                                                    |                               |                                                                                                    |                  |                                 |
| Ilicy Search Cument Search OUDTES OUDTES OUDTES OUDTES OULLINE OUDE OULLINE OULLINE OU | ADDRESS TRADING               |                                                                                                    |                  | FIRST NAMED INSURED AGENCY NAME |
| QUOTES<br>Appetite Checker<br>Get a Quote<br>My Quotes                                                                                                    | Expired 9/1/2017 - 9/1/2018 - |                                                                                                    |                  |                                 |
| ONLINE PREMIUM AUDIT                                                                                                    | Policy Summary Claims         | Reports Policy Documents Paymen                                                                                                    | l Summary        |                                 |
| SELF-SERVICE ENDORSEMENTS                                                                                                    | Document Type                 | First Named Insured                                                                                                    | Effective Date 4 | Actions                         |
| Start Endorsements<br>My Endorsements                                                                                                    | Endorsement                   |                                                                                                    | 11/6/2018        | 0 2                             |
| RESOURCES                                                                                                    | Invoice                       |                                                                                                    | 5/11/2018        | 0 ¥                             |
| Need Help?                                                                                                    | Invoice                       |                                                                                                    | 4/10/2018        | 0                               |
|                                                                                                    | Invoice                       |                                                                                                    | 3/12/2018        | 0 M                             |
|                                                                                                    | Invoice                       |                                                                                                    | 2/8/2018         | 0 2                             |
|                                                                                                    | Reinstatement                 | -                                                                                                    | 1/12/2018        | 0 2                             |
|                                                                                                    | Invoice                       |                                                                                                    | 1/12/2018        | 0 2                             |
|                                                                                                    | Cancellation                  | and the second second se | 1/5/2018         | <b>△</b> ■                      |

To download a document, you would click on the cloud icon and select the version.

|                                                          |                               |                                    |                  | Welcome                         |  |  |  |
|----------------------------------------------------------|-------------------------------|------------------------------------|------------------|---------------------------------|--|--|--|
| EMPLOYERS                                                |                               | EA                                 | CCESS            |                                 |  |  |  |
| EACCESS<br>Dashboard                                     |                               |                                    |                  |                                 |  |  |  |
| olicy Search<br>ocument Search                           | April 101210                  |                                    |                  | FIRST NAMED INSURED AGENCY NAME |  |  |  |
| L QUOTES<br>Appetite Checker<br>Set a Quote<br>My Quotes | Expired 9/1/2017 - 9/1/2018 * |                                    |                  |                                 |  |  |  |
| ONLINE PREMIUM AUDIT                                     | Policy Summary Claims         | Reports Policy Documents Payment S | Summary          |                                 |  |  |  |
| SELF-SERVICE ENDORSEMENTS                                | Document Type                 | First Named Insured                | Effective Date 4 | Actions                         |  |  |  |
| start Endorsements<br>Ay Endorsements                    | Endorsement                   |                                    | 11/6/2018        | 0                               |  |  |  |
| RESOURCES                                                | Invoice                       |                                    | 5/11/2018        | Download Documents              |  |  |  |
| leed Help?                                               | Invoice                       |                                    | 4/10/2018        | Agent Version                   |  |  |  |
|                                                          | Invoice                       |                                    | 3/12/2018        | Policyholder Version            |  |  |  |
|                                                          | Invoice                       |                                    | 2/8/2018         | 0                               |  |  |  |
|                                                          | Reinstatement                 |                                    | 1/12/2018        | ۵ 🖬                             |  |  |  |
|                                                          | Invoice                       |                                    | 1/12/2018        | 0                               |  |  |  |
|                                                          | Cancellation                  |                                    | 1/5/2018         | <b>△</b> ■                      |  |  |  |

After selecting the version, a dialog box will appear and select Save.

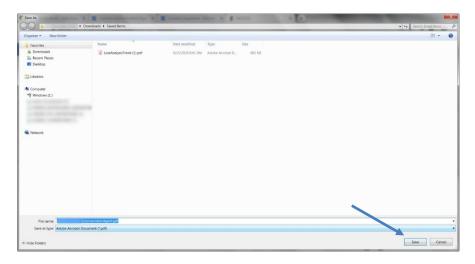

Next, you will click on the Adobe or Excel box which will appear in the lower left-hand corner to open the document.

|                                                          |                               |                     |                  |                     | Welcome     |
|----------------------------------------------------------|-------------------------------|---------------------|------------------|---------------------|-------------|
| EMPLOYERS                                                |                               | E                   | ACCESS           |                     |             |
| America's small business insurance specialit?"           |                               | -                   |                  |                     |             |
| EACCESS<br>Dashboard<br>Policy Search<br>Document Search | -                             |                     |                  | FIRST NAMED INSURED | AGENCY NAME |
| Appetite Checker<br>Get a Quote<br>My Quotes             | Expired 9/1/2017 - 9/1/2018 * |                     |                  |                     |             |
| ONLINE PREMIUM AUDIT                                     | Policy Summary Claims         |                     | ent Summary      |                     |             |
| SELF-SERVICE ENDORDEMENTS                                | Document Type                 | First Named Insured | Effective Date + | Actions             |             |
| Start Endorsements<br>My Endorsements                    | Endorsement                   |                     | 11/6/2018        | 0 2                 |             |
| EVOLVE                                                   | Invoice                       | 10000000            | 5/11/2018        | 0 2                 |             |
| Need Help?                                               | Invoice                       |                     | 4/10/2018        | 0 2                 |             |
|                                                          | Involce                       | 100000              | 3/12/2018        | 0 2                 |             |
|                                                          | Invoice                       |                     | 2/8/2018         | 0 2                 |             |
|                                                          | Reinstatement                 |                     | 1/12/2018        | 0 2                 |             |
|                                                          | Invoice                       |                     | 1/12/2018        | 0 8                 |             |
|                                                          | Cancellation                  |                     | 1/5/2018         | 0 8                 |             |
| ADP031751215-Enpdf                                       |                               |                     |                  |                     | s           |

#### **Payment Summary**

The Payment Summary tab provides a snapshot of payment related information. You can quickly view the status of the Policy and if it is current or past due.

|                                                                 |                             |                |                  |                               |               |                                  |                     | Welcome           |   |
|-----------------------------------------------------------------|-----------------------------|----------------|------------------|-------------------------------|---------------|----------------------------------|---------------------|-------------------|---|
| EMPLOYERS                                                       |                             |                |                  | EACCES                        | S.            |                                  |                     |                   |   |
| werker's small basiness insurance specialist*                   |                             |                |                  | · F Child Sull has been       |               |                                  |                     |                   |   |
| EACCESS<br>ashboard<br>olicy Search<br>ocument Search           | -                           |                |                  |                               |               |                                  | FIRST NAMED INSURED | AGENCY NAME       | 1 |
| ovores<br>spetite Checker<br>et a Quote<br>y Quotes             | Expired 9/1/2017 - 9/1/2018 |                |                  |                               |               |                                  |                     |                   |   |
| ONLINE PREMIUM AUDIT                                            | Policy Summary              | Claims Rep     | orts Policy Doc  | ments Payment Summary         |               |                                  |                     |                   |   |
| SELF-SERVICE ENDORSEMENTS<br>art Endorsements<br>y Endorsements | Current Due<br>Past Due     |                | \$0.00<br>\$0.00 | Due Date<br>Total Amount Paid | (\$18,331.00) | Payment Status<br>Policy Balance |                     | Current<br>\$0.00 |   |
| RESOURCES<br>/OLVE<br>red Helo?                                 |                             |                |                  |                               |               |                                  |                     |                   |   |
| eed Help?                                                       | Payment History             |                |                  |                               |               |                                  |                     |                   |   |
|                                                                 | Payment Date                | Payment Amount | Payment Status   | Payment Method                |               |                                  |                     |                   |   |
|                                                                 | 11/15/2018                  | \$1,369.00     | Posted           | Check                         |               |                                  |                     |                   |   |
|                                                                 | 06/03/2018                  | \$1,696.20     | Posted           | Check                         |               |                                  |                     |                   |   |
|                                                                 | 04/29/2018                  | \$1,696.20     | Posted           | Check                         |               |                                  |                     |                   |   |
|                                                                 | 04/01/2018                  | \$1,696.20     | Posted           | Check                         |               |                                  |                     |                   |   |
|                                                                 |                             |                |                  |                               |               |                                  |                     |                   |   |
|                                                                 |                             |                |                  |                               |               |                                  |                     |                   |   |
| wright 2020 EMPLOVERS <sup>®</sup> . All rights rese            |                             |                |                  |                               |               |                                  | www.enclores.com    |                   |   |

We also provide a payment history of the last four payments posted, if applicable. Your Policyholders also have access to a View Billing Details link which directs them to where they can view their complete payment history and installment schedule, if any. This functionality will be made available to Agents this summer.

#### **Document Search**

Document Search is similar to a Policy Search, but it allows you to search by Quick Search or Search by Date. Quick Search functions the same as the Policy Search in terms of the search format, search criteria, and pairing-down. Both search methods allow for the ability to sort the data by clicking on the column headers.

|                                                                                                    |                             |                                                                                                    |               |                                                               |           | Welcome 🗸 🗸          |
|----------------------------------------------------------------------------------------------------|-----------------------------|----------------------------------------------------------------------------------------------------|---------------|---------------------------------------------------------------|-----------|----------------------|
|                                                                                                    |                             |                                                                                                    |               | EACCESS"                                                      |           |                      |
| EACCESS<br>Dashboard<br>Policy Search                                                                                                    | =                           |                                                                                                    |               | Document Search                                               |           |                      |
|                                                                                                    |                             |                                                                                                    |               | Search by Policy Number, First Named Insured or Document Type | 0         |                      |
| Appetite Checker<br>Get a Quote<br>My Quotes                                                                                                    |                             | treet Pois December December D |               |                                                               |           |                      |
| Concesses         Concesses         Concesses |                             |                                                                                                    |               |                                                               |           |                      |
| Start Endorsements                                                                                                    |                             |                                                                                                    |               |                                                               | Search    |                      |
| My Endorsements<br>RESOURCES<br>EVOLVE<br>Need Help?                                                                                                    | Tip! The most recent Policy | y Documents have been preloaded by Effective Date                                                                                                    |               |                                                               |           | • 1-Set#052  { < > > |
|                                                                                                    | Policy Number               | First Named Insured                                                                                                    | Document Type | Effective Date $\downarrow$                                   |           | Actions              |
|                                                                                                    |                             |                                                                                                    | Renewal       | 5/21/2020                                                     | 4/13/2020 | 0                    |
|                                                                                                    |                             |                                                                                                    | Renewal       | 5/20/2020                                                     | 4/10/2020 | ۵ ۲                  |
|                                                                                                    |                             |                                                                                                    | Invoice       | 5/20/2020                                                     | 4/10/2020 | 6 🖬                  |
|                                                                                                    |                             |                                                                                                    | Renewal       | 5/15/2020                                                     | 4/6/2020  | 0 2                  |

You can search for and download documents. You can sort the information by any of the columns from Policy Number to Effective Date. As in Policy Search, you can search by criteria to locate the document to download to view, save or print.

### **Downloading a Document**

To download a document, click on the cloud icon and select the version.

| EMPLOYERS                                                       |               |                         |                  | FADDEDD'                                                                     |                      |                      |
|-----------------------------------------------------------------|---------------|-------------------------|------------------|------------------------------------------------------------------------------|----------------------|----------------------|
| EIVIPLUTERO                                                     |               |                         |                  | EACCESS                                                                      |                      |                      |
| EACCESS<br>ashboard<br>olicy Search<br>ocument Search           |               |                         |                  | Document Search                                                              |                      |                      |
| QUOTES<br>opetite Checker                                       |               |                         |                  | Search by Policy Number, First Named Insured or Document Type<br>test policy | 0                    |                      |
| et a Quote<br>ty Quotes                                         |               |                         | Quick Search     | Select Start Date                                                            | <u>n</u>             |                      |
| ONLINE PREMIUM AUDIT                                            |               |                         | O Search by Date | Select End Date                                                              |                      |                      |
| SELF-SERVICE ENDORSEMENTS<br>art Endorsements<br>y Endorsements |               |                         |                  |                                                                              | Search               |                      |
| RESOURCES<br>IOLVE<br>red Help?                                 |               |                         |                  |                                                                              | Berns per 50<br>pege |                      |
|                                                                 | Policy Number | First Named Insured     | Document Type    | Effective Date $ \psi\>$                                                     | Creation Date        | Actions              |
|                                                                 |               | HARVEY TEST POLICY 2383 | Invoice          | 5/1/2020                                                                     | 3/24/2020            | 0 8                  |
|                                                                 |               | HARVEY TEST POLICY 2383 | Renewal          | 5/1/2020                                                                     | 3/24/2020            | Download Documents   |
|                                                                 |               | HARVEY TEST POLICY 2519 | New Business     | 4/28/2020                                                                    | 4/13/2020            | Agent Version        |
|                                                                 |               | HARVEY TEST POLICY 2519 | Invoice          | 4/28/2020                                                                    | 4/13/2020            | Policyholder Version |
|                                                                 |               | HARVET TEST POLICI 2019 | in rouce         |                                                                              |                      |                      |

After selecting the version, a dialog box will appear and select Save to download.

| Save As                                                                        | ownloads   Saved Items                                       | C.C. Topologica (                                       | A Colorest Series Second | A N COMPANY | a sec a di secon | ✓ 49 Searc | h Saved Items |
|--------------------------------------------------------------------------------|--------------------------------------------------------------|---------------------------------------------------------|--------------------------|-------------|------------------|------------|---------------|
| Organize • New folder                                                          |                                                              |                                                         |                          |             |                  |            |               |
| Favorites Downloads Dewtloads Dewtlop Cent Places Dewtlop Cent Places Computer | Name<br>E Endorsement-Agent.pdf<br>CossAnalysisTrend (1).pdf | Date modified<br>4/15/2020 9:07 AM<br>4/15/2020 8:41 AM |                          |             |                  |            |               |
| 🕵 Network                                                                      |                                                              |                                                         |                          |             |                  |            |               |
|                                                                                |                                                              |                                                         |                          |             |                  |            |               |
|                                                                                | ice-Agent.pdf                                                |                                                         |                          |             |                  | <hr/>      |               |
| Save as type: Adobe Acrobat Doc                                                | ument (*.pdf)                                                |                                                         |                          |             |                  |            |               |
| Hide Folders                                                                   |                                                              |                                                         |                          |             |                  | Save       | Cancel        |

Next click on the Adobe or Excel download box which will appear in the lower left-hand corner to open the document.

|                                                                 |               |                         |                  |                                               |                                   |                    |               |   |               |          | Welcome |        |
|-----------------------------------------------------------------|---------------|-------------------------|------------------|-----------------------------------------------|-----------------------------------|--------------------|---------------|---|---------------|----------|---------|--------|
| EMPLOYERS                                                       |               |                         |                  | EACC                                          | ESS                               |                    |               |   |               |          |         |        |
| verice's small business insurance specialist*                   |               |                         |                  |                                               |                                   |                    |               |   |               |          |         |        |
| EACCESS<br>ishboard<br>vlicy Search<br>ocument Search           | =             |                         |                  | Docume                                        | nt Search                         |                    |               |   |               |          |         |        |
| QUOTES<br>opetite Checker                                       |               |                         |                  | Search by Policy Number, First<br>test policy | st Named insured or Document Type |                    | θ             |   |               |          |         |        |
| et a Quote<br>y Quotes                                          |               |                         | Quick Search     | Select Start Date                             |                                   |                    |               |   |               |          |         |        |
| ONLINE PREMIUM AUDIT                                            |               |                         | O Search by Date | Select End Date                               |                                   |                    | <b></b>       |   |               |          |         |        |
| SELF-SERVICE ENDORSEMENTS<br>art Endorsements<br>y Endorsements |               |                         |                  |                                               |                                   | Searc              | ch            |   |               |          |         |        |
| RESOURCES<br>YOLVE<br>sed Help?                                 |               |                         |                  |                                               |                                   | Items per<br>page: | 50            | * | 1 - 50 of 504 | K        | < >     | >      |
|                                                                 | Policy Number | First Named Insured     | Document Type    |                                               | Effective Date $\downarrow$       |                    | Creation Date |   | Actions       |          |         |        |
|                                                                 |               | HARVEY TEST POLICY 2383 | Invoice          |                                               | 5/1/2020                          |                    | 3/24/2020     |   | 0             | $\simeq$ |         |        |
|                                                                 |               | HARVEY TEST POLICY 2383 | Renewal          |                                               | 5/1/2020                          |                    | 3/24/2020     |   | 0             | $\simeq$ |         |        |
|                                                                 |               | HARVEY TEST POLICY 2519 | New Business     |                                               | 4/28/2020                         |                    | 4/13/2020     |   | ٥             | $\simeq$ |         |        |
|                                                                 |               | HARVEY TEST POLICY 2519 | Invoice          |                                               | 4/28/2020                         |                    | 4/13/2020     |   | 0             | $\geq$   |         |        |
| -Invpdf                                                         | ~             |                         |                  |                                               |                                   |                    |               |   |               |          |         | Show a |

Your selected document will open in the selected format.

#### **E-Mailing a Document**

You can e-mail documents directly from the system. To e-mail a document, click the envelop icon and select the version.

|                                                                                                    |               |                         |                                 |                                                                           |                       |                 | Welcome                                               |  |  |
|----------------------------------------------------------------------------------------------------|---------------|-------------------------|---------------------------------|---------------------------------------------------------------------------|-----------------------|-----------------|-------------------------------------------------------|--|--|
| EMPLOYERS                                                                                                    | EACCESS       |                         |                                 |                                                                           |                       |                 |                                                       |  |  |
| EACCESS<br>Dashboard<br>Policy Search                                                                                                    | =             |                         |                                 | Document Search                                                           |                       |                 |                                                       |  |  |
| Document Search QUOTES Appetite Checker                                                                                                    |               |                         |                                 | Search by Policy Number, First Named Insured or Document Type test policy | 0                     |                 |                                                       |  |  |
| Get a Quote<br>My Quotes<br>Conclust PREMIUM AUDIT<br>Dasboard<br>Start-Rodorements<br>My Endorsements<br>Precovers<br>Provers<br>Provers<br>Provers<br>Need Help? |               |                         | Quick Search     Search by Date | Select Start Date                                                         | <u> </u>              |                 |                                                       |  |  |
|                                                                                                    |               |                         |                                 |                                                                           | Search                |                 |                                                       |  |  |
|                                                                                                    |               |                         |                                 |                                                                           | Items per 50<br>page: | • 1 - 50 of 504 | I< < > >I                                             |  |  |
|                                                                                                    | Policy Number | First Named Insured     | Document Type                   | Effective Date $~\downarrow~$                                             | Creation Date         | Actions         |                                                       |  |  |
|                                                                                                    |               | HARVEY TEST POLICY 2383 | Invoice                         | 5/1/2020                                                                  | 3/24/2020             | 0               |                                                       |  |  |
|                                                                                                    |               | HARVEY TEST POLICY 2383 | Renewal                         | 5/1/2020                                                                  | 3/24/2020             | 0               | Email Documents                                       |  |  |
|                                                                                                    |               | HARVEY TEST POLICY 2519 | New Business                    | 4/28/2020                                                                 | 4/13/2020             | 0               | Agent Version                                         |  |  |
|                                                                                                    |               | HARVEY TEST POLICY 2519 | Invoice                         | 4/28/2020                                                                 | 4/13/2020             | ٥               | Policyholder Version<br>Agent & Policyholder Versions |  |  |
|                                                                                                    |               | HARVEY TEST POLICY 2521 | Invoice                         | 4/23/2020                                                                 | 4/13/2020             | 0               |                                                       |  |  |

The Document Email box will appear. The system will default the "From" field to the e-mail address of the logged-in user. You have the option to change it to another valid e-mail address. This is being offered so you can brand the e-mail and have it coming from a recognized sender. If left blank, it will be sent with a no reply address.

Next enter the e-mail address to which the document is to be sent. Click "Email" and a dialog box will appear once it has been sent.

|                                              |                   |                    |                                                                                                    |                                                                    |                      | Welcome 🗸 🗸               |  |  |  |  |
|----------------------------------------------|-------------------|--------------------|----------------------------------------------------------------------------------------------------|--------------------------------------------------------------------|----------------------|---------------------------|--|--|--|--|
| EMPLOYERS                                    |                   |                    |                                                                                                    |                                                                    |                      |                           |  |  |  |  |
| Dashboard<br>Policy Search                   | = Document Search |                    |                                                                                                    |                                                                    |                      |                           |  |  |  |  |
| Document Search                              |                   |                    | nent Email                                                                                                    |                                                                    | 0                    |                           |  |  |  |  |
| Appetite Checker<br>Get a Quote<br>My Quotes |                   | From               | .com 🕲                                                                                                    |                                                                    | <u>e</u>             |                           |  |  |  |  |
| O ONLINE PREMIUM AUDIT<br>Dashboard          |                   | To                 |                                                                                                    |                                                                    | <u></u>              |                           |  |  |  |  |
| Start Endorsements<br>My Endorsements        |                   |                    | ed Policy Document.                                                                                                    |                                                                    | Search               |                           |  |  |  |  |
| RESOURCES     EVOLVE     Need Help?          |                   |                    | Requested Policy Document<br>Attached you will find a pdf version of the doc<br>or is being sent to you at the request of your /<br>on your account | cument you requested to be e-mailed<br>Agent or an authorized user | terns per 50<br>Sege | ▼ 1 - 50 of 504   ζ ζ ≯ ≯ |  |  |  |  |
|                                              | Policy Number     | First Named        |                                                                                                    |                                                                    | Creation Date        | Actions                   |  |  |  |  |
|                                              |                   | HARVEY T           | Email                                                                                                    |                                                                    | 3/24/2020            | 0 2                       |  |  |  |  |
|                                              |                   | HARVEY T           |                                                                                                    | Close                                                              | 3/24/2020            | ۵ 🖬                       |  |  |  |  |
|                                              |                   | HARVEY TEST POLICY | 2519 New Business                                                                                                    | 4/28/2020                                                          | 4/13/2020            | 0 1                       |  |  |  |  |
|                                              |                   | HARVEY TEST POLICY | 2519 Invoice                                                                                                    | 4/28/2020                                                          | 4/13/2020            | 6 M                       |  |  |  |  |
|                                              |                   | HARVEY TEST POLICY | 2521 Invoice                                                                                                    | 4/23/2020                                                          | 4/13/2020            | <b>○</b> ■                |  |  |  |  |

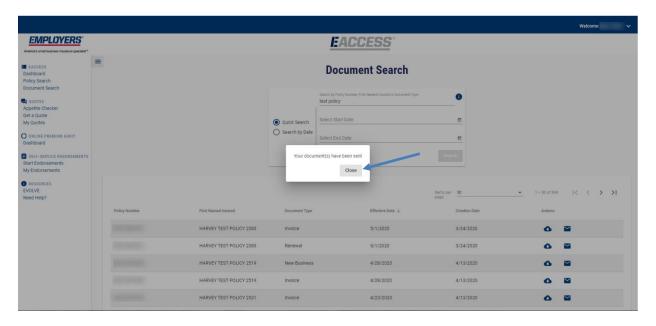

#### Resources

Visit <u>https://www.employers.com/insurance-agents/eaccess-help</u> to access short 'how to' videos and additional training materials.

Good faith efforts have been made to confirm the accuracy of the information in this document. However, no guarantee is offered that all features will be available to all users or that all information contained in this document is accurate. If you have any questions, please contact your Sales representative or our customer service advocates.